## Tune-Up Tuesday #8 Continuous-Time Convolution

Homework problem 7.4(a)iv. Convolve x(t) and h(t) where

- x(t) is a rectangular pulse that lasts from 0 seconds to 9 seconds
- h(t) is a rectangular pulse that lasts from 0 seconds to 4 seconds

Perform the convolution in continuous time using cconvdemo from *Signal Processing First*.

Install the code from <a href="https://dspfirst.gatech.edu/matlab/ZipFiles/cconvdemo-v218.zip">https://dspfirst.gatech.edu/matlab/ZipFiles/cconvdemo-v218.zip</a>. Please copy and paste the link into your browser, and unzip the contents in your local Matlab directory. Change directories to cconvdemo and run the command cconvdemo.

Describe the output y(t).

**Answer:** Trapezoid of duration  $T_y = 4 + 9 = 13$  seconds. Let  $T_{min} = \min(4,9) = 4$  seconds and  $T_{max} = \max(4,9) = 9$  seconds. As we flip and slide one rectangular pulse against the other, partial overlap occurs from 0 to  $T_{min}$  seconds, complete overlap from  $T_{min}$  to  $T_{max}$  seconds, and partial overlap from  $T_{max}$  to  $T_y$  seconds.

$$y(t) = \begin{bmatrix} 0 & \text{for } t < 0 \\ t & \text{for } 0 \le t < 4 \\ 4 & \text{for } 4 \le t < 9 \\ 13 - t & \text{for } 9 \le t < 13 \\ 0 & \text{for } t > 13 \end{bmatrix}$$

We can check the points at the boundaries between intervals for a sanity check. For example, when t = 4, partial overlap gives an amplitude of 4 and so does complete overlap.

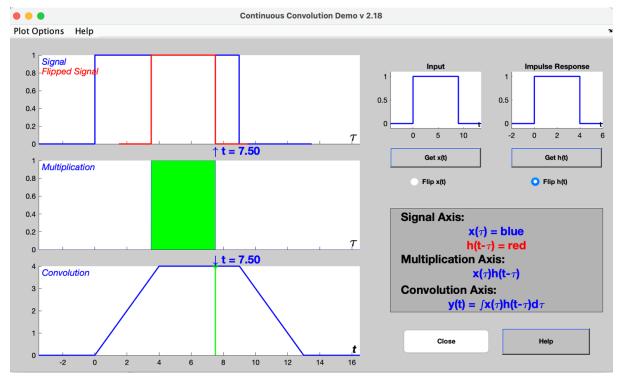